# **Configurando uma VLAN Baseada em Portas, (Port Based) no Switch OverTek OT-2208SIW/UX**

## *DESCRIÇÃO*

## **Como demonstração vamos montar uma VLAN onde as portas 1, 2 e 3** *'conversam entre si'***. Mas as demais portas, 4, 5, 6, 7 e 8, só** *'enxergam'* **a porta 1.**

### *PASSOS*

**1 - Clique em "VLAN Setting", em seguida em "VLAN Member", note na tabela como ficaram as configurações das portas do Switch. Todas as portas** *'enxergam'* **a porta 1.**

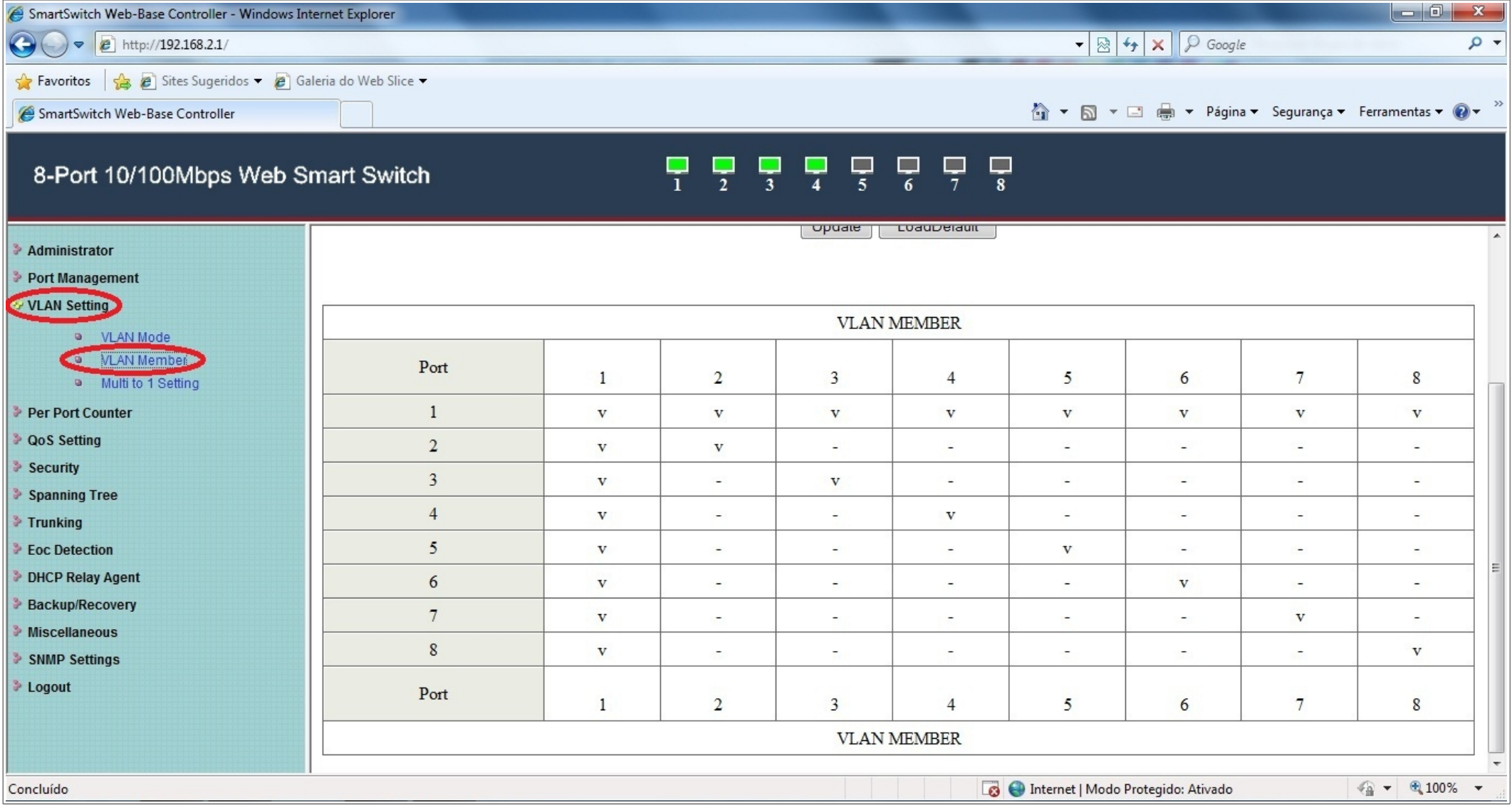

*Obs.:* **Note que na tabela "VLAN MEMBER", a porta 1, está marcada (v), para todas as demais portas. Isso significa que, a porta 1 comunica-se com as demais portas, porém as portas 2, 3, 4, 5, 6, 7 e 8, não se comunicam-se entre si, mas comunicam-se apenas com a porta 1.**

**2 – Na guia "VLAN Member", em '***Port***', selecione a porta 2 como mostra a imagem abaixo, e clique em '***Read***'. Isso vai selecionar a porta 2. Na guia '***select***', irá mostrar para quais portas a porta 2 consegue encaminhar tráfego. No caso apresentado, a porta 2** *'conversa'* **somente com a porta 1.**

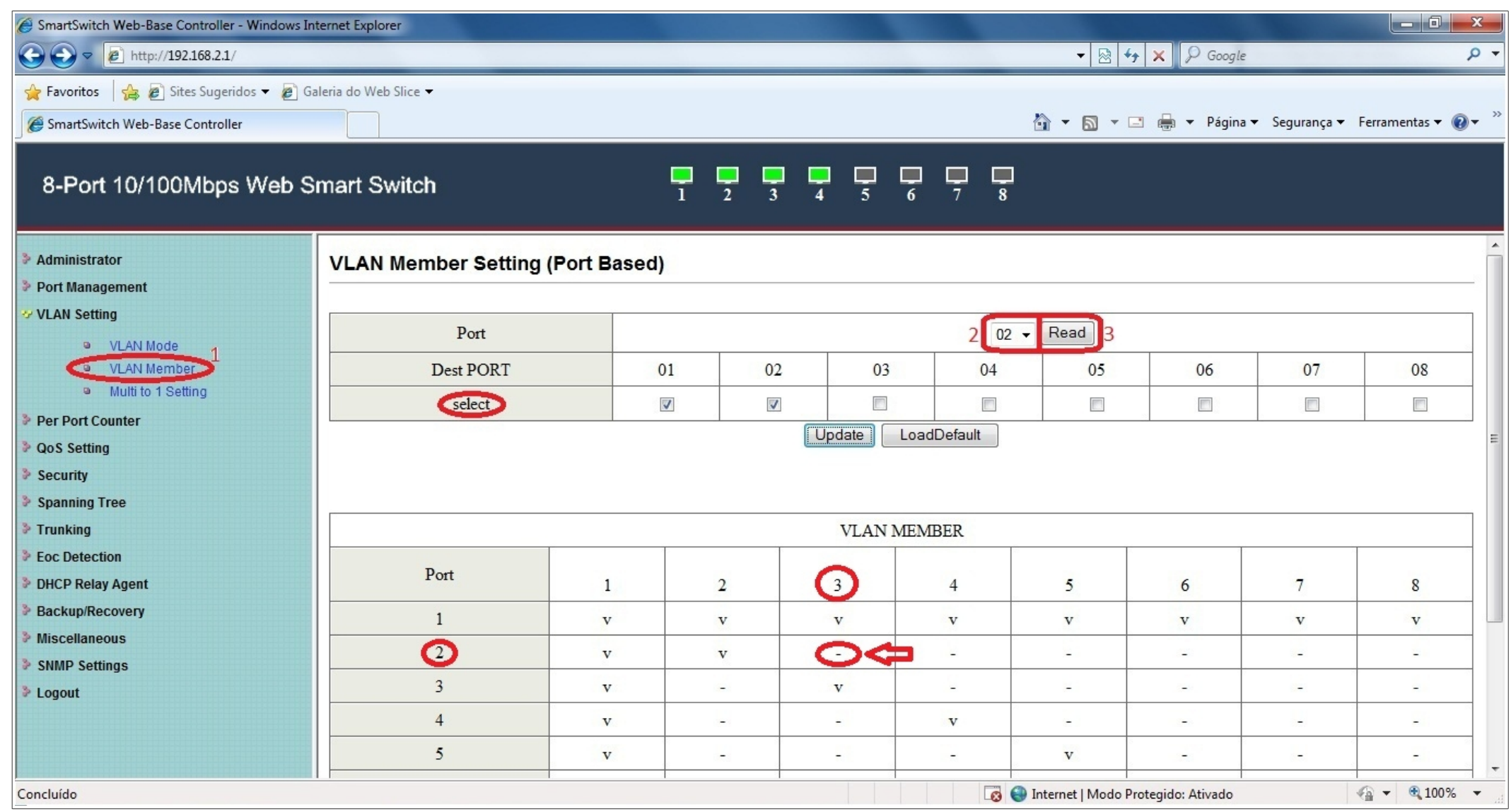

#### *Obs.:* **Note que na tabela "VLAN MEMBER", a porta 2 não conversa com a porta 3.**

**3 – Ainda com a porta 2 selecionada em '***Port***', na guia '***select***' marque a porta 3, e clique em '***Update***', após feito essa mudança, a porta 2 está habilitada para** *'conversar'* **com a porta 3.**

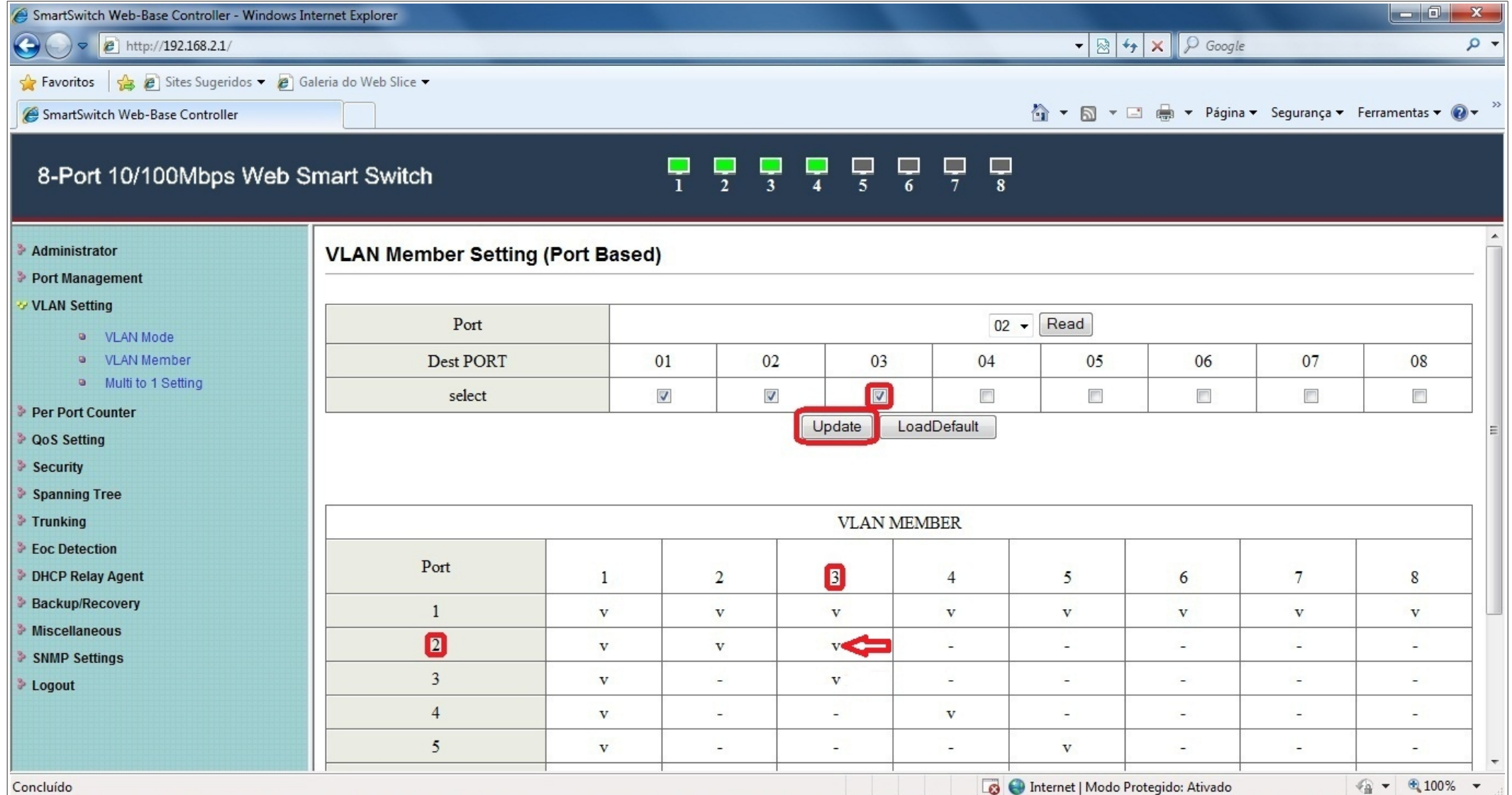

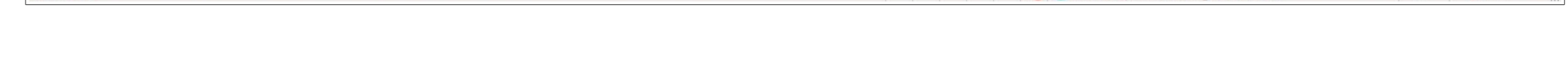

**4– Na guia '***Port***', selecione a porta 3 e clique em '***Read***', note na guia '***select***' que a porta 3** *'enxerga'* **somente a porta 1, porém não a porta 2.**

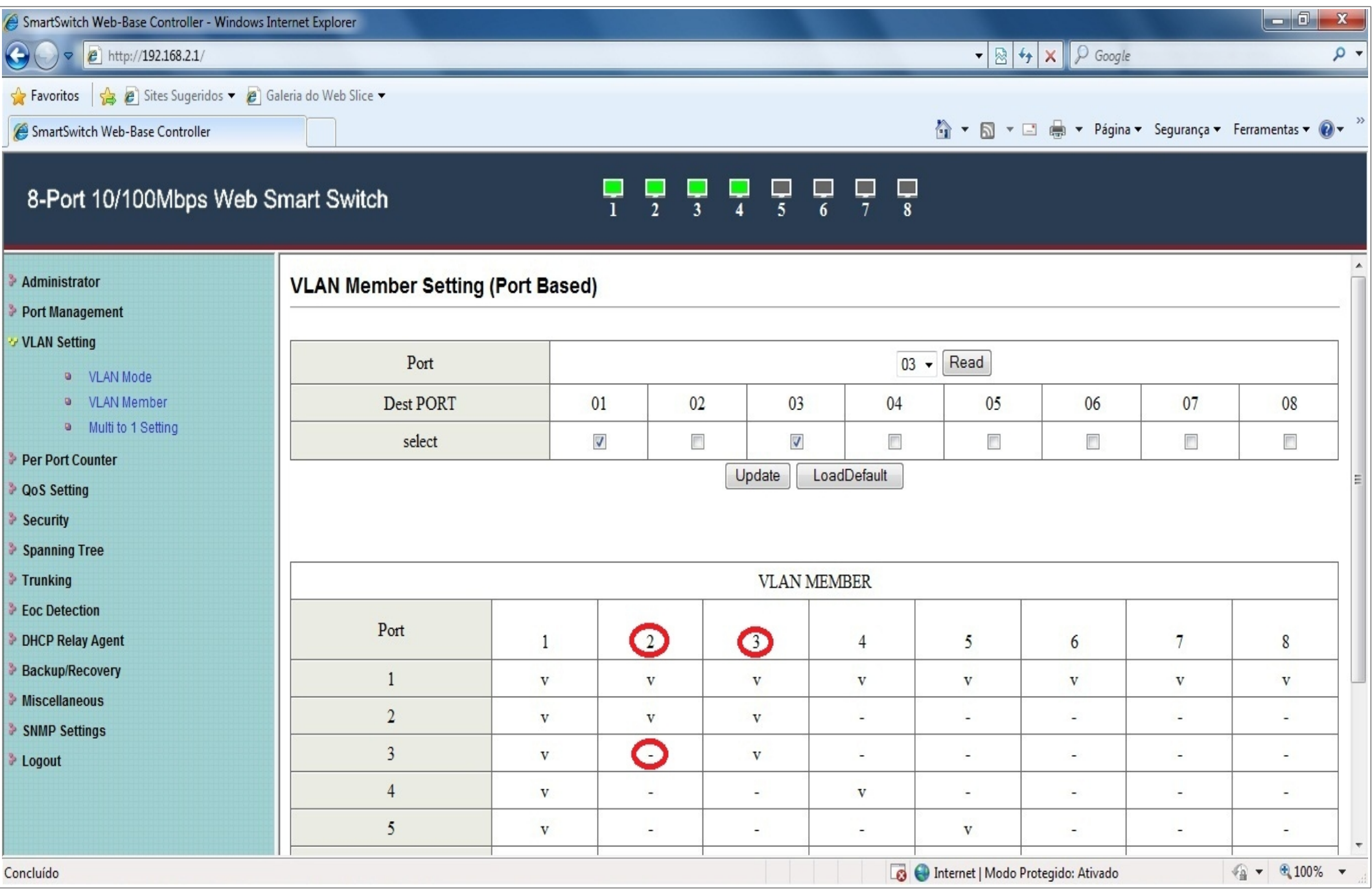

**5 - Ainda com a porta 3 selecionada, na guia '***select***' selecione a porta 2 e clique em '***Update***' para selecionar a porta 2. Após feito esse procedimento, a porta 3 passará a** *'conversar'* **com a porta 2 e a porta 1. Como mostra na imagem abaixo.**

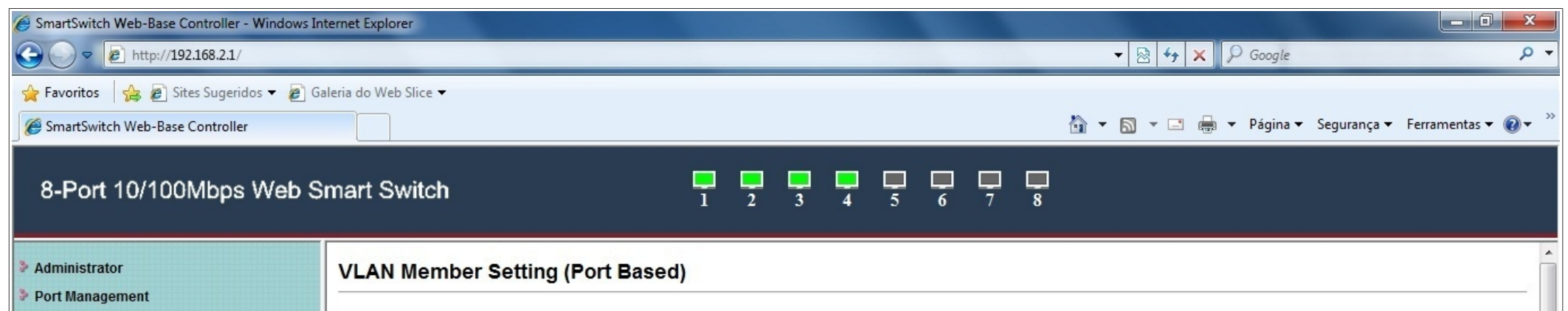

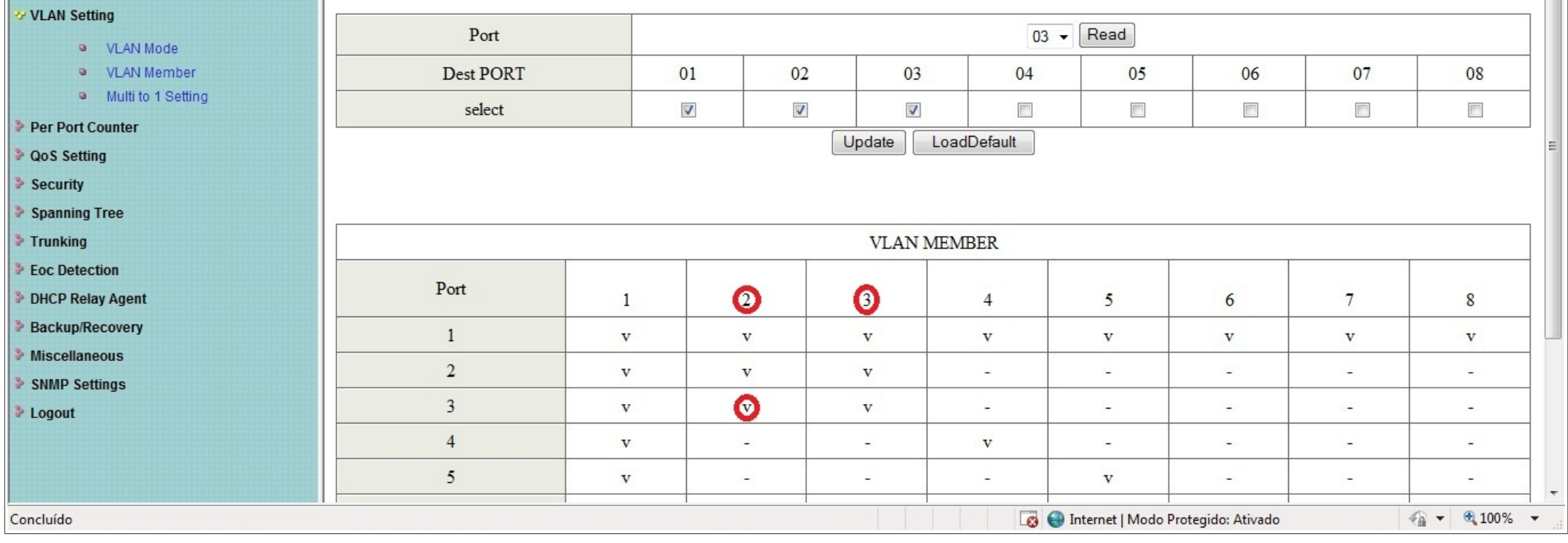

**6- Finalizando as configurações, a tabela abaixo demonstra como ficou as configurações. A porta 1** *'conversa'* **com todas as portas. A porta 2 e 3 '***enxergam-se'* **e** *'conversam'* **com a porta 1. As portas, 4, 5, 6, 7 e 8** *'conversam'* **apenas com a porta 1.**

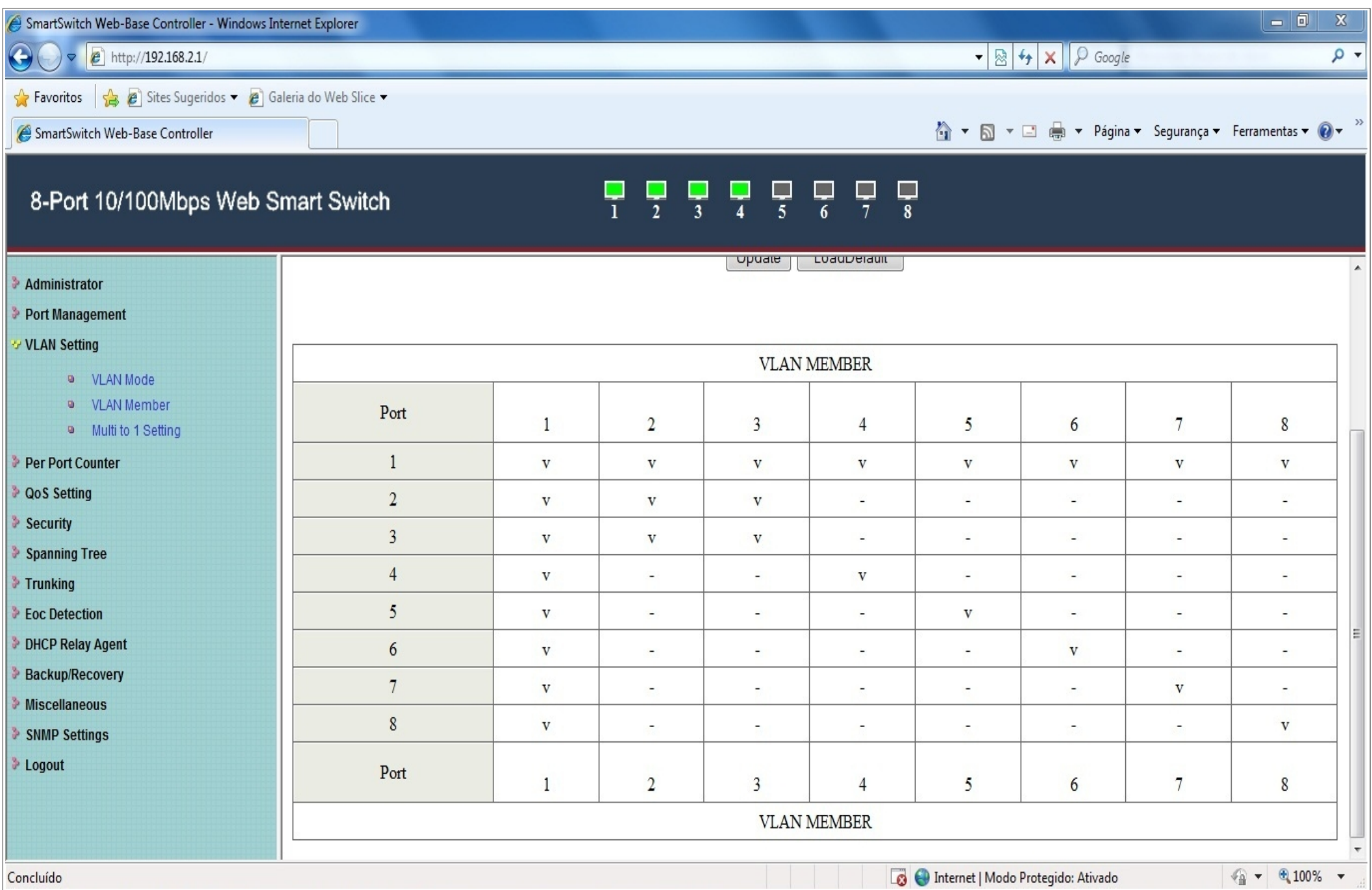